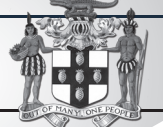

# PUBLIC PROCUREMENTPAGE **GOJ**

## Bulletin #1/2019

Ī

**Update of Jamaican Taxation Registration Number (TRN) and Tax Compliance Information for participation in GOJ tender opportunities via the Electronic Procurement System:**

All suppliers that have a Jamaican based Taxation Registration Number (TRN) are being asked to validate their TRN and Tax Compliance information (TCC/TCL) on the Government of Jamaica Electronic Government Procurement (GOJEP) System.

- The purpose of a valid TRN in GOJEP is to:
- I. Verify supplier's details; II. Allow for retrieval of Tax Compliance inforation for Supplier and;
- III. Facilitate the integration of the e-Tendering (GOJEP) System with Supplier's information in the Government's National Contract Commission (NCC) registration system using the suppliers TRN as shared identifier

between both systems. To update your Organization's TRN and Tax

Compliance data in the e-Tendering system, Supplier Admin Users must execute the following step:

- I. Log in to the System **(www.gojep.gov.jm);**  II. Select the Supplier management link (under the Supplier Administration section on the left);
- III. Select the Edit organisation link/button<br>IV. For the Taxation Registration Number
- IV. For the Taxation Registration Number (TRN) prompt – Enter your organization's nine (9) digit TRN (no space or dashes). See TRN rules below;
- V. For the Taxation Compliance Reference (TCC/TCL) # prompt – Enter the last TCC# issued to your Organization by the Tax Administration Jamaica (TAJ), if one was issued. By completing this task:
- Your Organization's Taxation Compliance Expiration Date information will be retrieved from the TAJ Taxation system and displayed on your Organization's record in GOJEP;
- b. Tax eligibility information for your Organization will print on the Tender Opening Reports generated by the system;
- c. The System will send you an email reminder, fourteen (14) days prior to the expiration of your Organization's tax compliance status. Upon the expiration and renewal of your Tax Compliance, please ensure same is updated in the system by following the above steps. VI. Select the Save button once you have entered the above information.

#### **TRN Format Rules:**

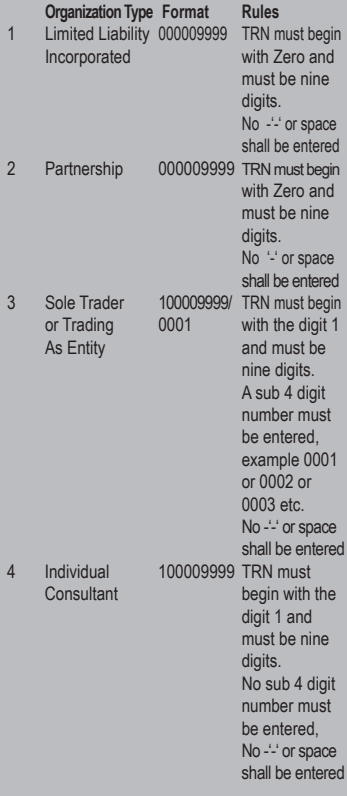

For additional information, please call the **Ministry of Finance, Public Procurement Customer Care Help Desk numbers: 876-932-5220/932-5251/ 932-5244/932-5251** or by sending an email to: **papucustomercare@mof.gov.jm.** 

**GOJEP – using technology as a tool to increase transparency, competition and efficiency enabling an easy way of doing business with the Government of Jamaica.** 

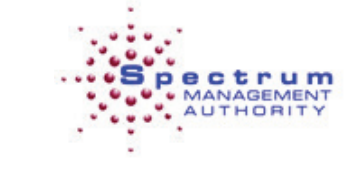

"…Shaping Your Future With Wireless…."

# *REQUEST FOR PROPOSAL*

Procurement of Consultancy Services to Conduct an Organisation and Compensation Review

The Spectrum Management Authority (SMA), a Government of Jamaica corporate body, hereby invites proposals from eligible and qualified Individual Consultants to provide consultancy services in furtherance of conducting an organisation and compensation review of the company.

#### Scope

The scope of the services requires the Consultant to undertake a comparative analysis of the compensation offerings of the company, a comprehensive workforce analysis and job evaluation exercise including the development of Job Descriptions.

#### **Eligibility**

Individual Consultants are required to submit a valid Jamaican Tax Compliance Certificate or an up-to-date Tax Compliance Letter.

Bidders may be disqualified in accordance with the requirements of Section 19(1) of the Public Procurement Regulations 2018. These regulations may be accessed by visiting the following URL: **http://mof.gov.jm/documents/ documents-publications/ document-centre/category/145-procurement-regulations.html**

**Selection Method:** Quality Cost-Based Selection

**Collection Date:** A complete set of Bidding Documents in English is available for download free of cost on the Government of Jamaica's Electronic Procurement website **www.gojep.gov.jm.** Registration instructions are available at **www.gojep.gov.jm** and all interested bidders are required to register.

**Closing Date:** The closing date for the submission of proposal is **Wednesday, July 10, 2019 at 2:00 p.m. (Jamaica time).** An online bid opening report will be sent to all Bidders that submitted a proposal. Late submissions will not be accepted. Further information may be obtained from:

**The Procurement Consultant, Procurement Department Address: Spectrum Management Authority 13-19 Harbour Street Kingston, Jamaica, W.I. Telephone: 876-922-8884 | 876-948-7800 | 876-618-1901 Electronic mail address: procurement@sma.gov.jm**

This is an online Tender where tenders will only be accepted via the electronic Government Procurement Portal **(www.gojep.gov.jm).** No offline (hard copies) will be accepted and there will be no physical tender box for drop-off of Tender documents. To obtain the Tender documents and to participate in the Tender opportunity, you must first be registered in the portal. To register as a Consultant on the e-GP System, Select the link, Register as a Supplier from the Home page. System User Manual can also be accessed by selecting the User Manual option. For assistance, in registration or to receive training, please contact the Ministry of Finance support desk at: 876-932-5220/876-932-5224 or select the Contact us link from the Home Page to send an email.

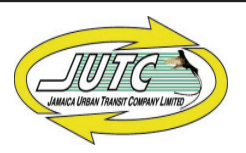

# INVITATION TO BID

# **GENERAL PEST CONTROL SERVICES 2019/20-2020/21**

#### Scope:

Jamaica Urban Transit Company Limited (JUTC) invites qualified bids for the provision of **General Pest Control 2019-2021 (Ref: LO- 0585/19)** for one or more Lots as set out in the Standard Bidding Document.

#### Procurement Method

• National Competitive Bidding

# Eligibility

- Valid Tax Compliance Certificate (TCC)
- Valid Public Procurement Commission (formerly NCC) Certificate in the respective category of **Pesticide Control Services**
- Other documents as outlined in the Instructions to Bidders

## Tender documents

• Will be available for download as at **Monday, July 08, 2019** on the Government of Jamaica Electronic Procurement website **(www.gojep.gov.jm)** 

# Deadline for Submission

• Bids must be submitted online via **www.gojep.gov.jm** no later than **Monday, August 05, 2019 at 2:00 p.m.** Late Bids will be rejected.

#### Bid Opening

• Online Bid opening will take place on **Monday, August 05, 2019 at 2:15 p.m.** 

**NOTE:** Bidders are being encouraged to peruse the Instructions to Bidders/Standard Bidding Document in its entirety.

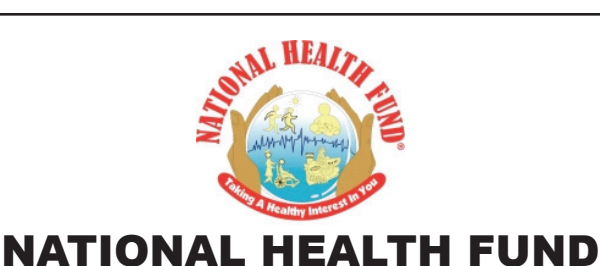

# *Invitation to Bid*

**Construction of Point Hill Health Centre, PUPHHC#26-04-17**

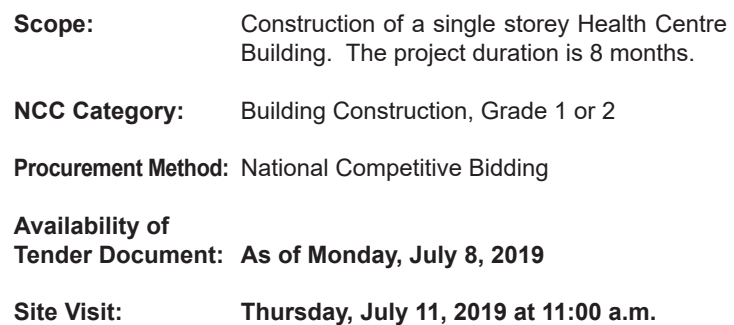

This is an online managed tender and tender documents and Suppliers' bids will only be made available and accepted via the electronic Government Procurement Portal **(www.gojep.gov.jm).** No offline (hard copies) bids will be accepted and there will be no physical tender box for drop-off of bids.

To participate in this tender, Suppliers must first be registered and know how to use the electronic Procurement System, **www.gojep.gov.jm**. Please Register on the e-GP System by selecting the "Register as a supplier" link from the home page. For assistance and training, please contact the support desk at: 876-932-5220.

The deadline for submission of tenders is **2:00 p.m. on Monday, July 29, 2019.**

**TENDERS SUBMITTED AFTER THIS TIME AND DATE WILL BE AUTOMATICALLY REJECTED BY THE SYSTEM.**